## **IV.1. Introduction :**

 Dans ce chapitre, nous présentons les résultats de la simulation numérique pour un modèle de deux dimensions. En effet, nous avons fixé comme objectif la démonstration de la capacité du code de calcul CFD "FLUENT" et l'amélioration des écoulements d'air dans un local, et de déterminer les profils de la température et les vecteurs de vitesse. Nous avons procédé à une validation du comportement dynamique et thermique. Cette dernière a été réalisée grâce aux résultats numériques obtenus par **[21,23]** où nous avons pris les températures de PV pour des conditions connues. Et en utilisant l'un des codes CFD 'Fluent' (Version: 6.3.26).

### **IV.2. Positionnement du problème :**

 Dans ce travail, nous prévoyons une simulation numérique de la convection naturelle en régime laminaire d'un écoulement d'air pour refroidir un panneau photovoltaïque, on a vu Dans le chapitre II trois types de refroidissement des panneaux photovoltaïques :

- $\triangleright$  le refroidissement avec l'eau ;
- $\triangleright$  et le refroidissement avec l'air.

Et dans ce dernier on a ainsi deux méthodes :

- refroidissement des panneaux photovoltaïques avec chauffage d'un local
- Et refroidissement des panneaux photovoltaïques avec ventilation.

 Dans ce chapitre, nous avons choisi le type de refroidissement avec l'air et chauffage d'un local.

#### **IV.3. Domaine étudie :**

 En 2011 (A. Shahsavar, et al) **[21]** mènent l'étude théorique et expérimentale pour refroidissement un panneau photovoltaïque avec la circulation d'air dans des conditions climatiques bien définis. La géométrie de ce système est représentée à la figure (IV.1).

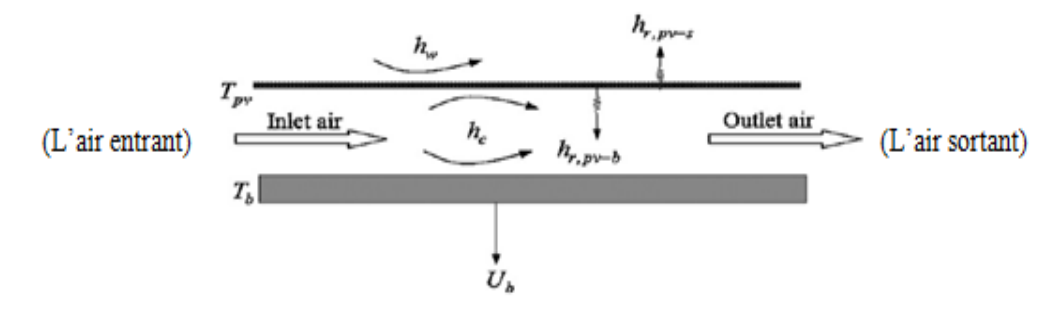

**Figure.IV.1 :** schéma descriptif d'un système de refroidissement d'un PV.

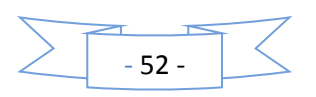

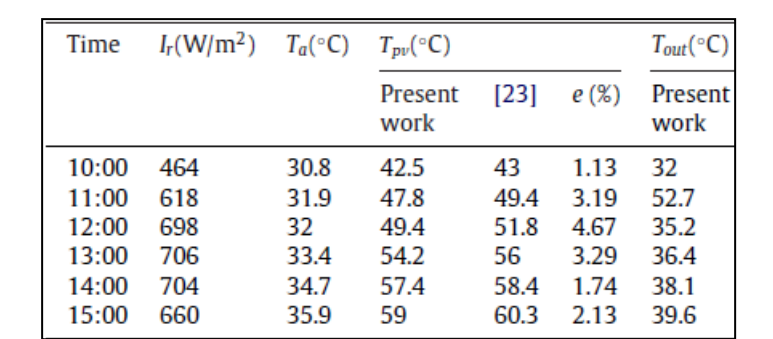

Tous d'abord il nous a donné les températures en fonction de rayonnement et du temps, et ils sont représentés dans ce tableau :

**Tableau.IV.1 :** les températures du PV qui obtenus par **[23]**.

 Dans notre travail on a choisi les températures à 12 :00h, 13 :00h, et à 14 :00h et on a installé ce PV dans un local où on va bénéficier de la haute température du PV pour chauffage ce local et refroidir le PV, La figure IV.2 représente notre géométrie.

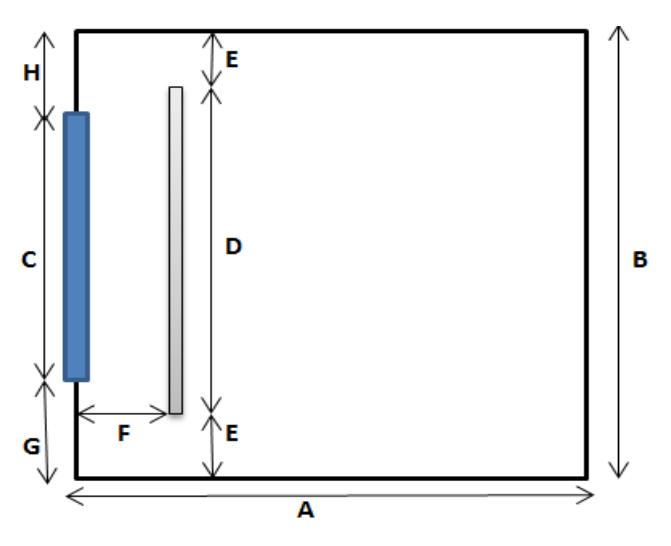

**Figure.IV.2 :** description du notre cas étudié.

## **IV.4. Les paramètres géométriques :**

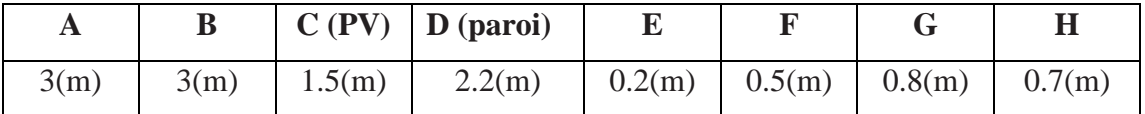

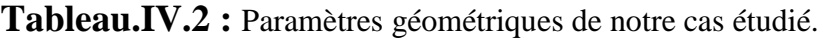

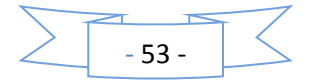

# **IV.5. Propriétés thermophysiques des matériaux choisis pour la simulation :**

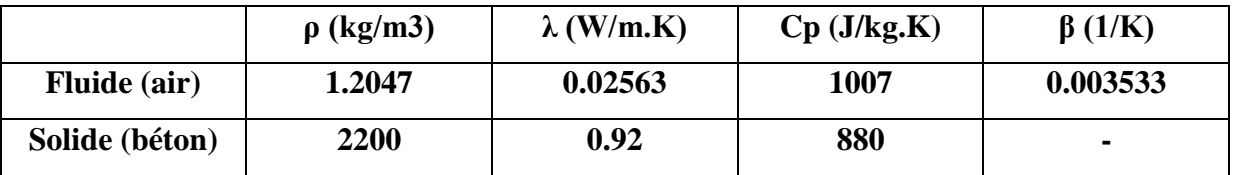

**IV.3.** Tableau des Propriétés physiques des matériaux choisis pour la simulation.

## **IV.6. Maillages et conditions aux limites :**

 Pour une meilleure précession et une meilleure stabilité, nous avons adopté un maillage quadrilatéral structuré à multi bloc formé de lignes continues à travers le domaine, qui suivent au mieux le contour des surfaces définissant la géométrie.

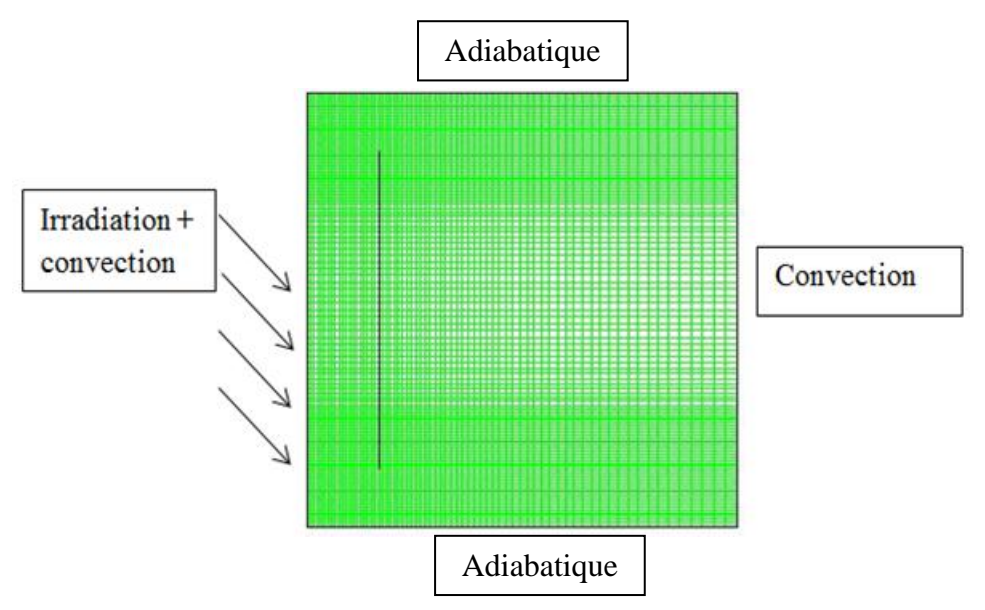

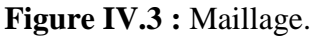

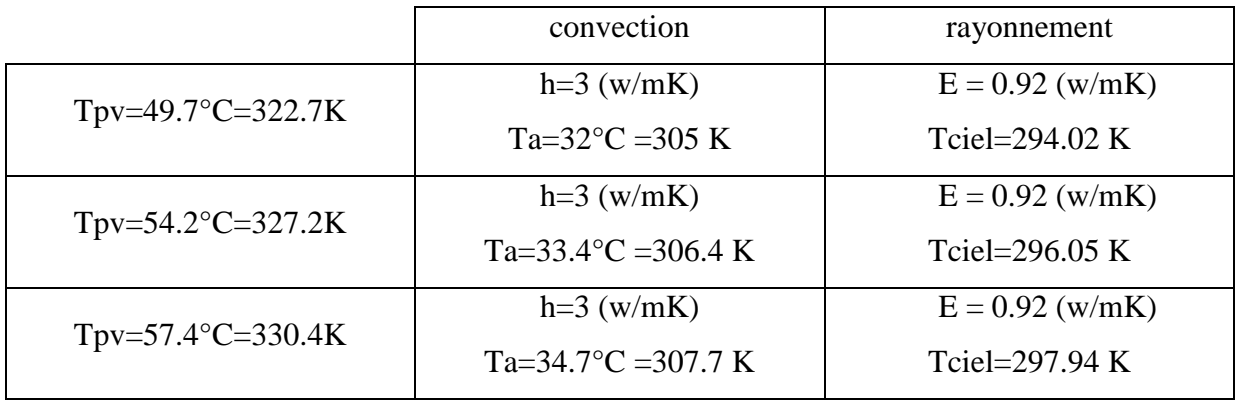

**Tableau.IV.4 :** les conditions aux limites selon la référence **[21].**

Tinterieur=299.5K; Tciel=  $0.0552 T a^{1.5}$ ; Ta: température ambiante.

h : coefficient de transfert de chaleur ; E : émissivité.

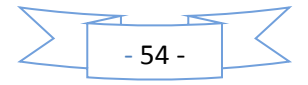

## **IV.7. Critère de convergence :**

 L'algorithme SIMPLE est utilisé pour résoudre le couplage entre la pression et la vitesse dans les équations de continuité et de quantité de mouvement. L'équation d'énergie est résolue numériquement en utilisant le modèle de radiation ROSSELOND Une solution numérique est prise convergée lorsque les résidus pour les différentes grandeurs physiques deviennent inférieurs à  $10^{-12}$ .

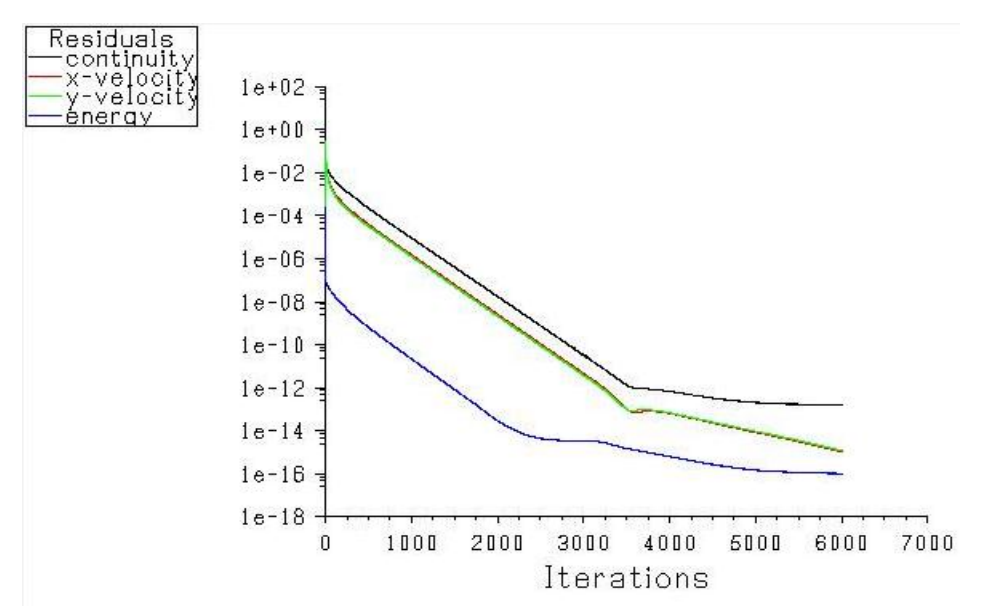

**Figure IV.4 :** Critère de convergence.

## **IV.8. Résultats obtenus :**

 Les résultats représentés sur les figures (IV.5) et (IV.6) illustrent l'évolution des vecteurs de vitesse, de la température et des lignes de courant d'un écoulement d'air pour différentes températures de panneau photovoltaïque (49.7, 54.2, 57.4°C).

### **IV.8.1. Contours de la température :**

Pour Tpv =49.7 °C= 322.7 K on obtient les contours de température :

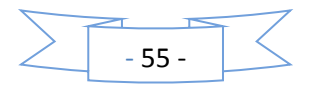

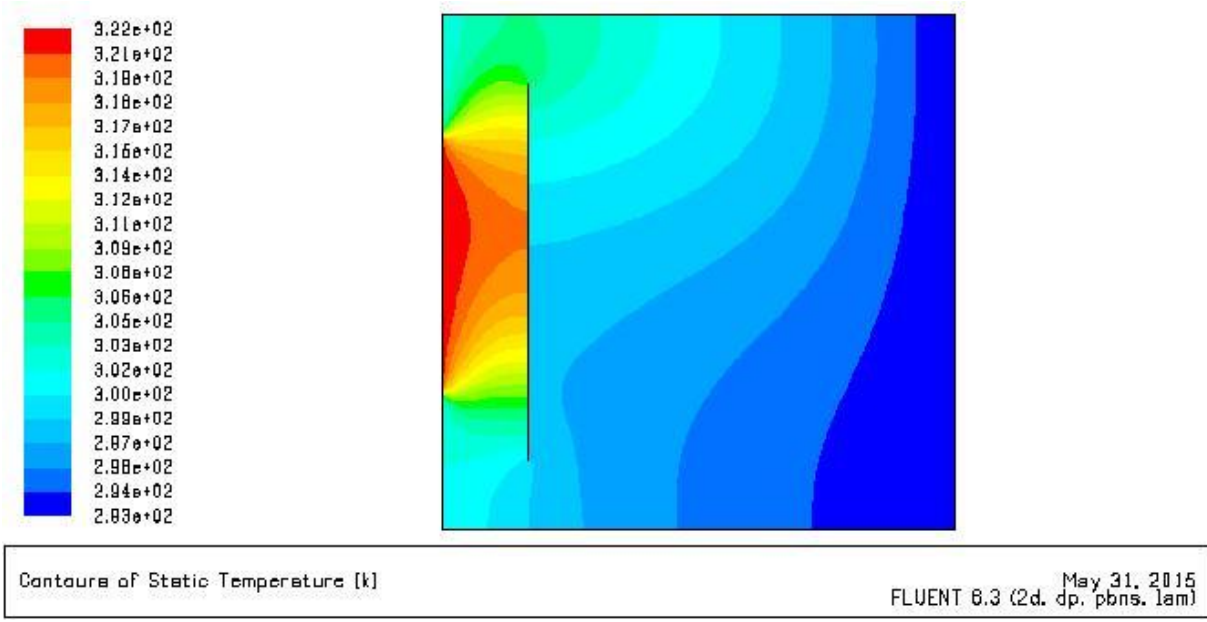

Pour Tpv =54.2  $^{\circ}$ C = 327.2 K on obtient ce résultat :

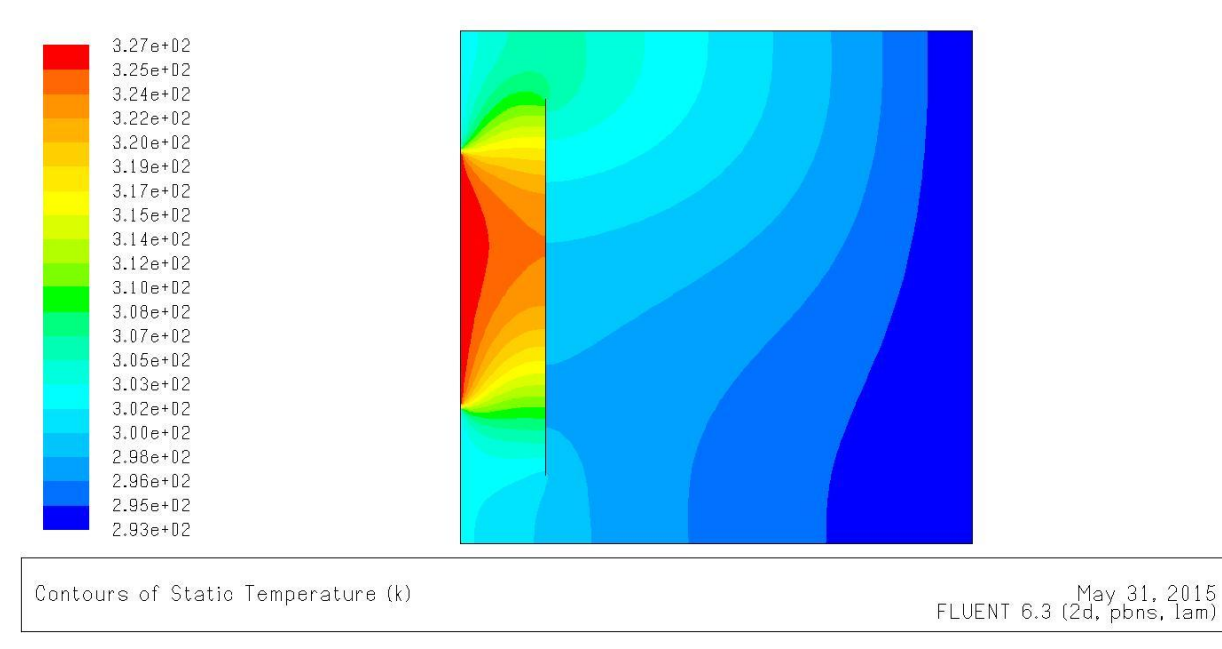

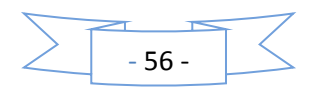

Et pour Tpv=  $57.4 \text{ °C} = 330.4 \text{ K}$  on obtient ce résultat :

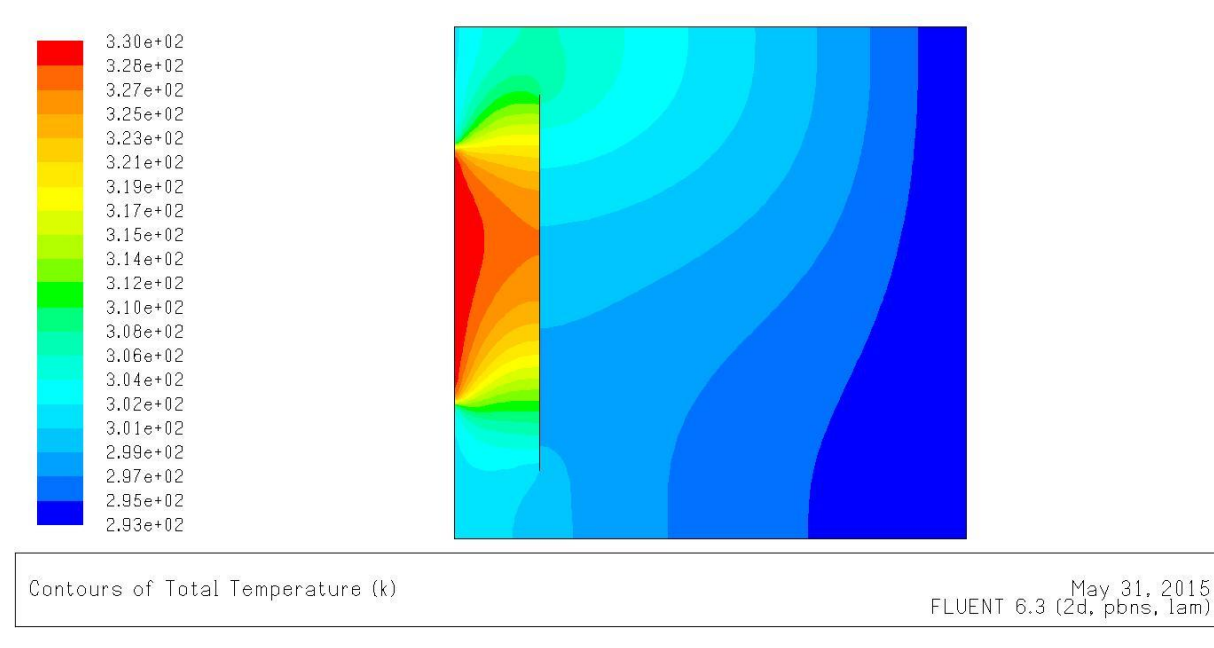

**Figure IV.5 :** Contours de la température statique.

 La figure (IV.5) représente respectivement la répartition de la chaleur dans le système de refroidissement de PV et chauffage de local pour une température de PV respectivement égale à 322.7K, 327.2K, 330.4K.

 Nous remarquons que les températures élevées sont toujours localisés dans des espaces au voisinage de PV. Et loin de ce dernier, les gradients de température sont plus faibles. On remarque la présence de stratification thermique verticale près de la paroi droite et horizontale près de la paroi gauche, où le transfert par conduction est dominant.

 La cavité se divise en deux espaces le premier devant la paroi intérieure, nous constatons un refroidissement du PV à partir du bas vers le haut. Et le deuxième espace c'est l'arrière de la paroi, qui on a un échauffement du fluide à partir du haut vers le bas.

 La chaleur produite par le rayonnement solaire, concentrée dans le PV est entrainé le champ de vitesse vers le haut. Ce phénomène crée ainsi une convection naturelle. Et la circulation de l'air provoque la diminution de la température de PV et l'augmentation de la température de la cavité.

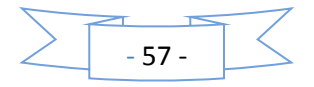

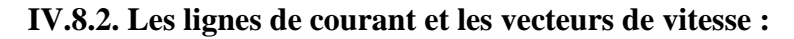

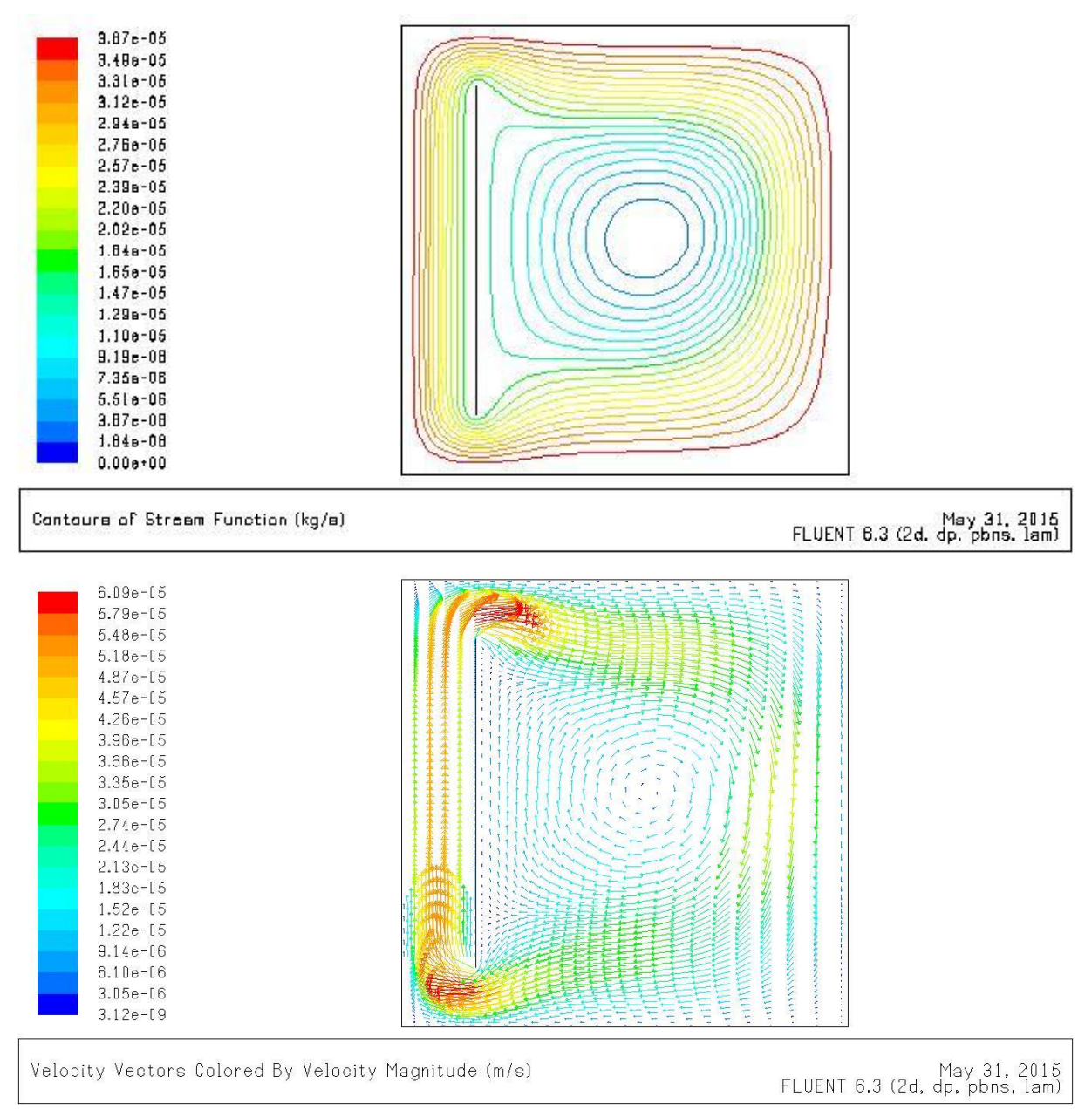

**Figure.IV.6** : les lignes de courant et les vecteurs de vitesse.

 La figure (IV.6) illustre le champ de vitesse et lignes de courant de l'air pour les différentes températures de PV.

 On remarque que les lignes de courant montrent la présence d'un seul vortex avec un couloir d'air pour n'importe quelle température de PV, et pour la vitesse a un seul sens de bas vers le haut dans le canal situé entre le PV et la paroi ; et on remarque que son maximum se localise toujours au milieu des orifices de l'entrée et de la sortie de l'air.

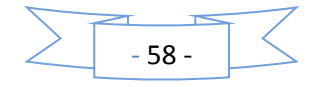

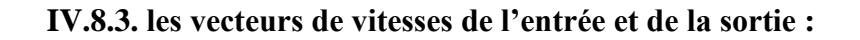

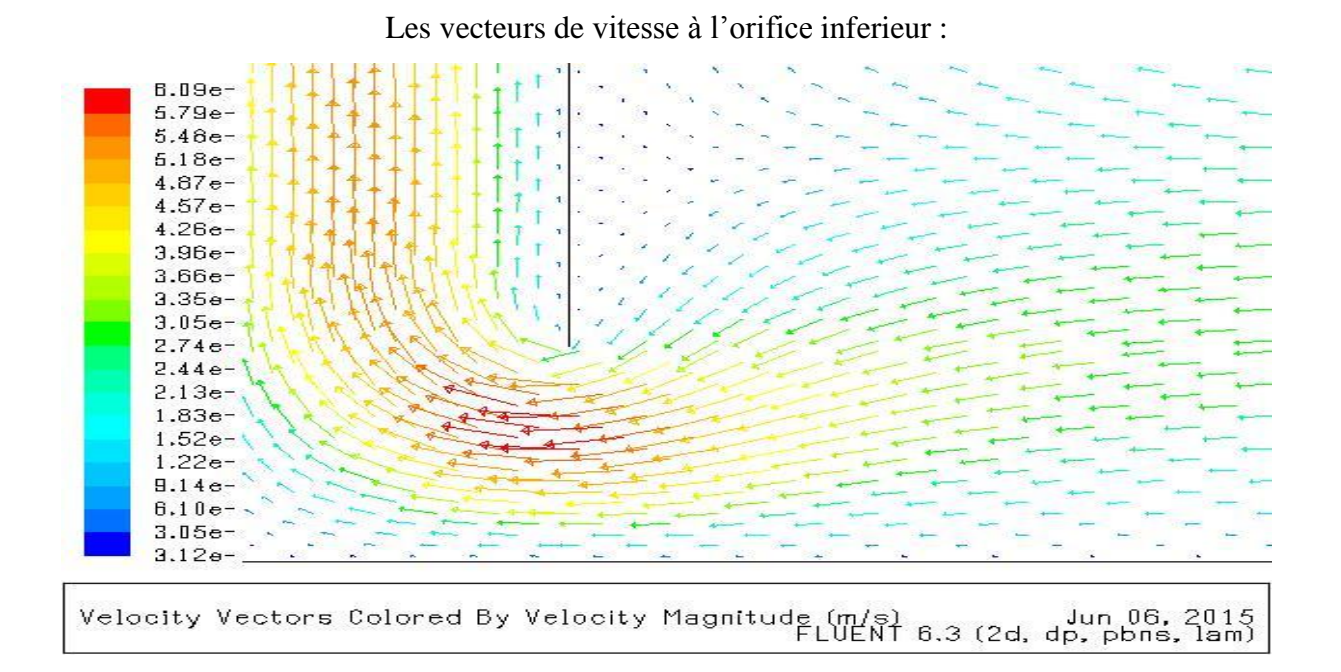

Les vecteurs de vitesse à l'orifice supérieur :

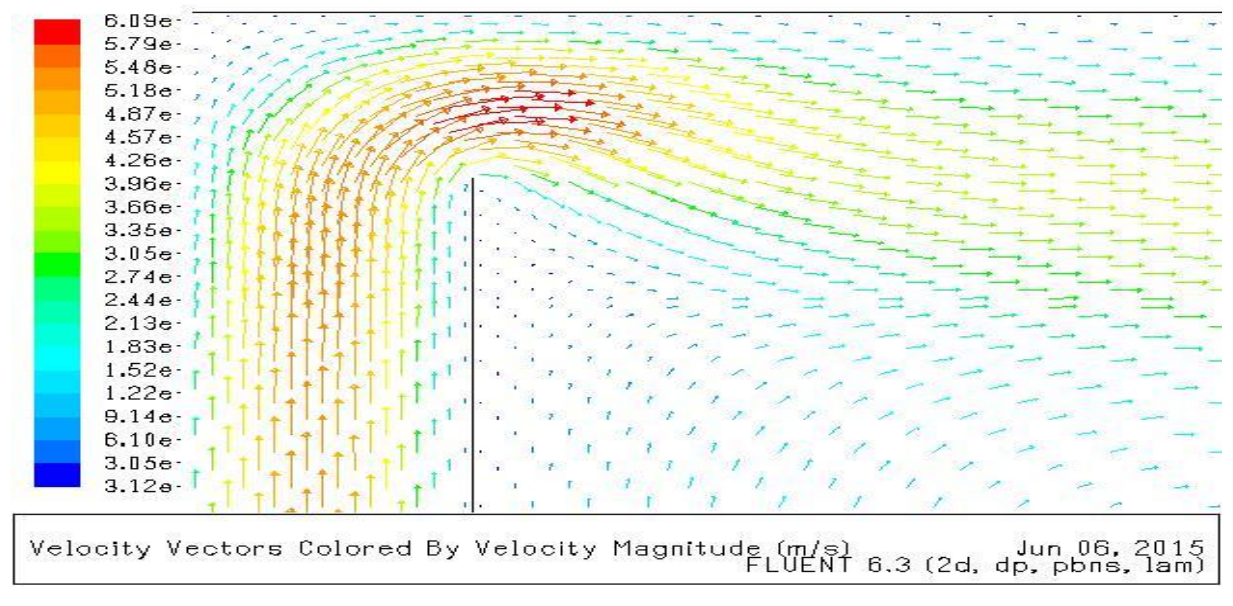

**Figure.IV.7 :** les vecteurs de vitesses de l'entrée et de la sortie.

 Et la figure (IV.7) montre que les vecteurs de vitesse d'entrée est situé où niveau de l'orifice inferieure et les vecteurs de vitesse de sortie est situé à l'orifice supérieure, par ce que l'air en contact avec le PV s'échauffe donc sa densité diminue et s'élève vers le haut qui va provoquer l'aspiration de l'air du local par l'orifice inférieur.

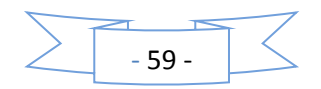

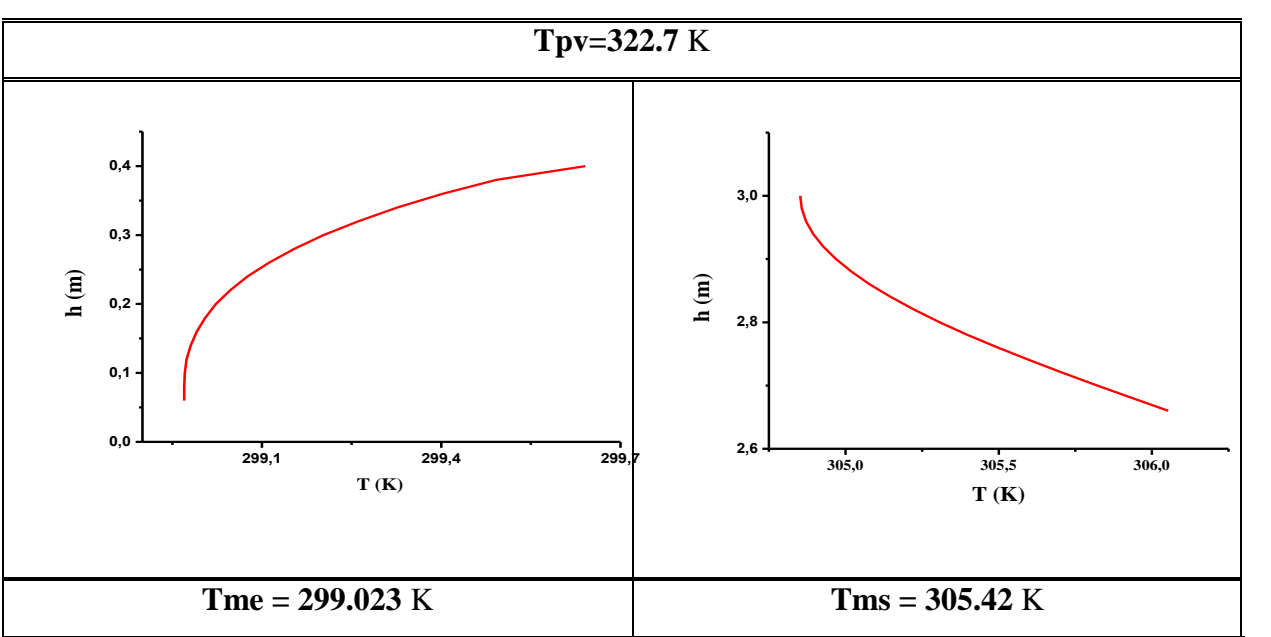

## **IV.8.4. les températures moyenne de l'entrée et de la sortie :**

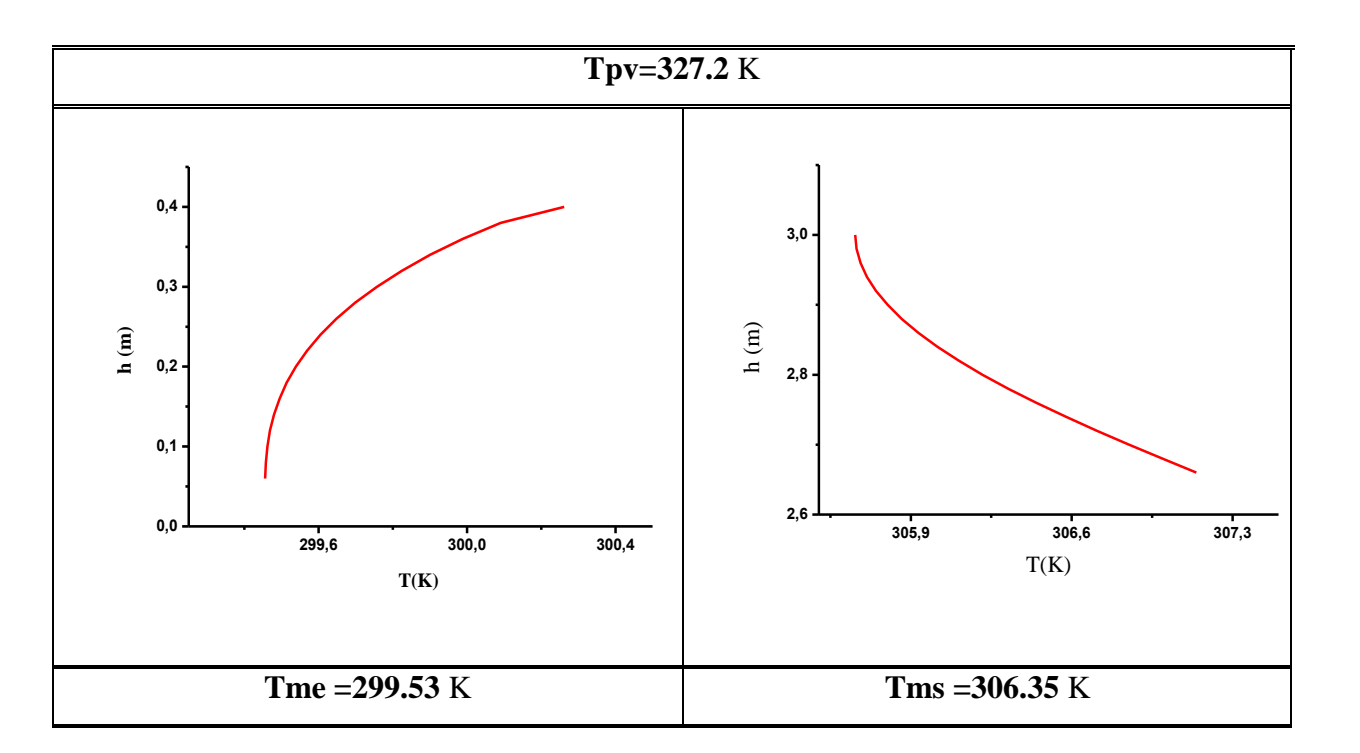

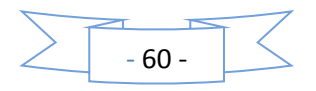

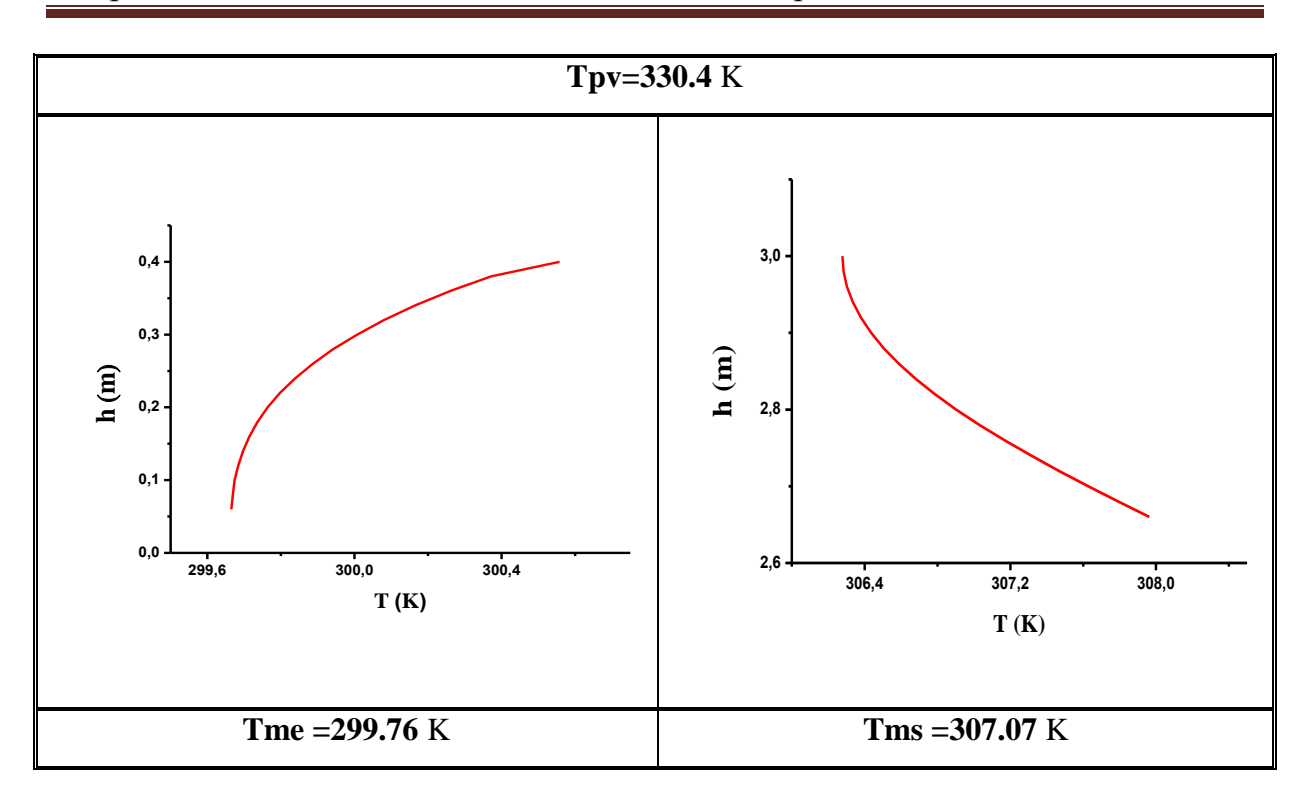

**Figure IV.8 :** les variations de la température d'entrée et la température de la sortie en fonction de l'axe d'ordonné.

 La figure (IV.8) montre que l'évolution des températures de l'air à l'entrée et à la sortie en fonction de la hauteur.

 Premièrement, on a la température de PV égale à 322.7 K. On remarque que la température moyenne de l'entrée est égale à 299.023 K, et la température moyenne de la sortie est égale à 305.42 K.

 Et pour la deuxième température de PV qui est environ 327.2 K. On remarque que la température moyenne de l'entrée est environ de 299.53 K, et la température moyenne de la sortie est égale à 306.35 K. Ça signifié que L'air intérieur est froid, quand l'air est en contact avec le panneau photovoltaïque s'échauffe, sa densité est diminuer, et s'élève vers le haut, et après il sort chaud. Et la même remarque pour le troisième cas (tpv =330.4 K).

 Donc on conclut que la température de l'entrée est froide et la température de la sortie est chaude, ça veut dire que le refroidissement de PV est apparu.

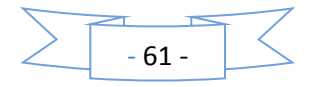

#### **IV.8.4. les variations des températures du panneau photovoltaïque :**

La figure (IV.9) montre que l'évolution des températures de PV en fonction de la hauteur.

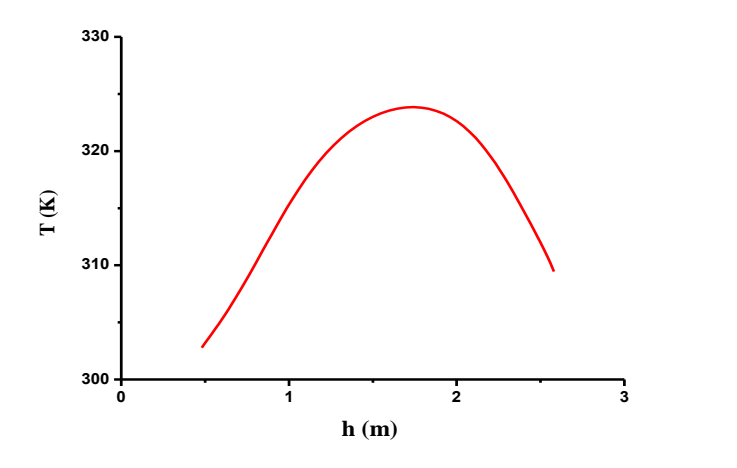

**Figure IV.9 :** Evolution de la température de PV en fonction de l'axe d'ordonné.

 A partir de cette figure, on remarque que la température maximale de PV est située au milieu de ce panneau, et on a dans les côtés une température moins que la température du milieu. Mais le coté inferieur est plus froid que le coté supérieure parce qu'il est en contacte directe avec l'air froid venant du local. Donc on comprend que le refroidissement commence par le côté inferieur.

#### **IV.9. Comparaison des résultats :**

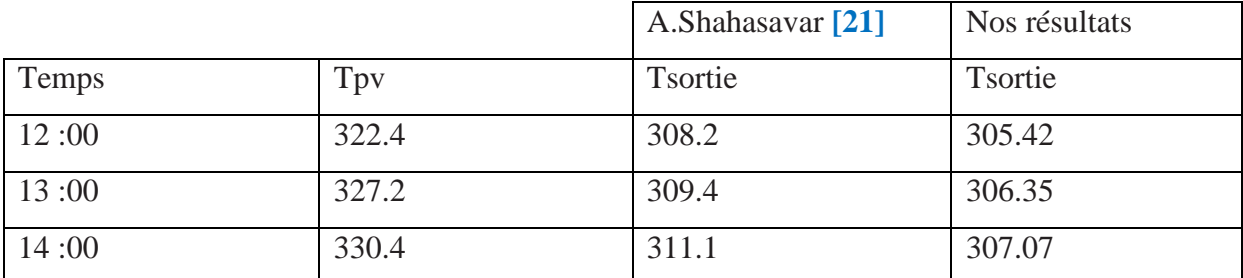

**Tableau.IV.5 :** représente de la comparaison des résultats de la température à la sortie du

canal.

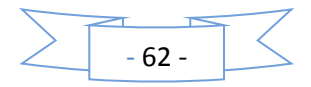

#### **IV.10. Conclusion :**

 L'air au contact de panneau photovoltaïque s'échauffe, s'élève, et pénètre dans le local à travers des orifices en partie haut du mur. L'air intérieur, plus froid, est dégagé naturellement par les orifices inférieurs. Ce parcours est appelé '**thermocirculation'**. Le chauffage du local est obtenu principalement par convection sur la face interne du panneau qui restitue la chaleur stockée avec un certain déphasage, alors qu'un chauffage instantané est possible et au même temps refroidit le panneau photovoltaïque grâce à la '**thermocirculation'**.

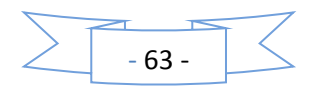